# XHTML 1.1

e**X**tensible **H**yper**T**ext **M**arkup **L**anguage

## **DOCTYPE**

- **All'inizio di un documento xhtml bisogna specificare a quali "regole" ci atteniamo. Tutti i documenti che scriveremo inizieranno con** 2 righe particolari:
- **xhtml è un'applicazione di XML**
	- **<?xml version="1.0" encoding="UTF-8"?>**
- **DOCTYPE specifica il tipo di documento**
	- **<!DOCTYPE html PUBLIC**
		- **"-//W3C//DTD XHTML 1.1//EN"**

**"http://www.w3.org/TR/xhtml11/DTD/xhtml11.dtd">**

#### Esempio

```
<?xml version="1.0" encoding="UTF-8"?>
<!DOCTYPE html PUBLIC "-//W3C//DTD XHTML 1.1//EN"
  "http://www.w3.org/TR/xhtml11/DTD/xhtml11.dtd">
<html xmlns="http://www.w3.org/1999/xhtml">
  <head>
      <title>Il mio primo documento xhtml</title>
  </head>
  <body>
      <p>
            Si vive una sola volta. E qualcuno
            neppure una. (Woody Allen)
      </p>
  </body>
</html>
```
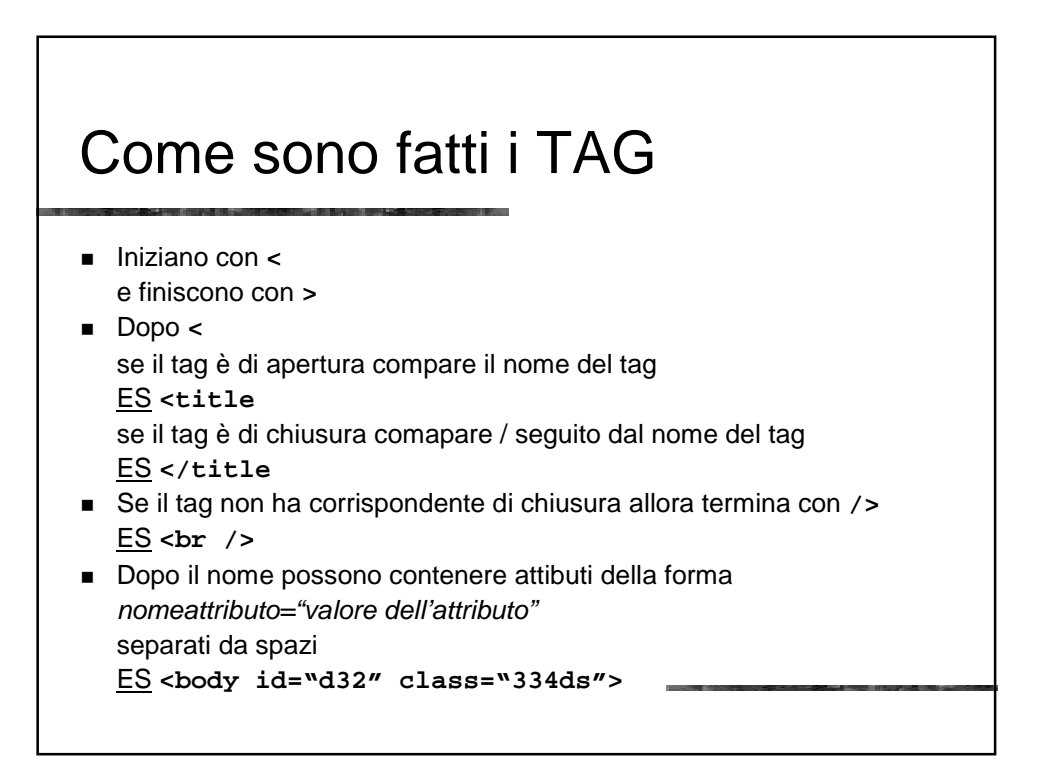

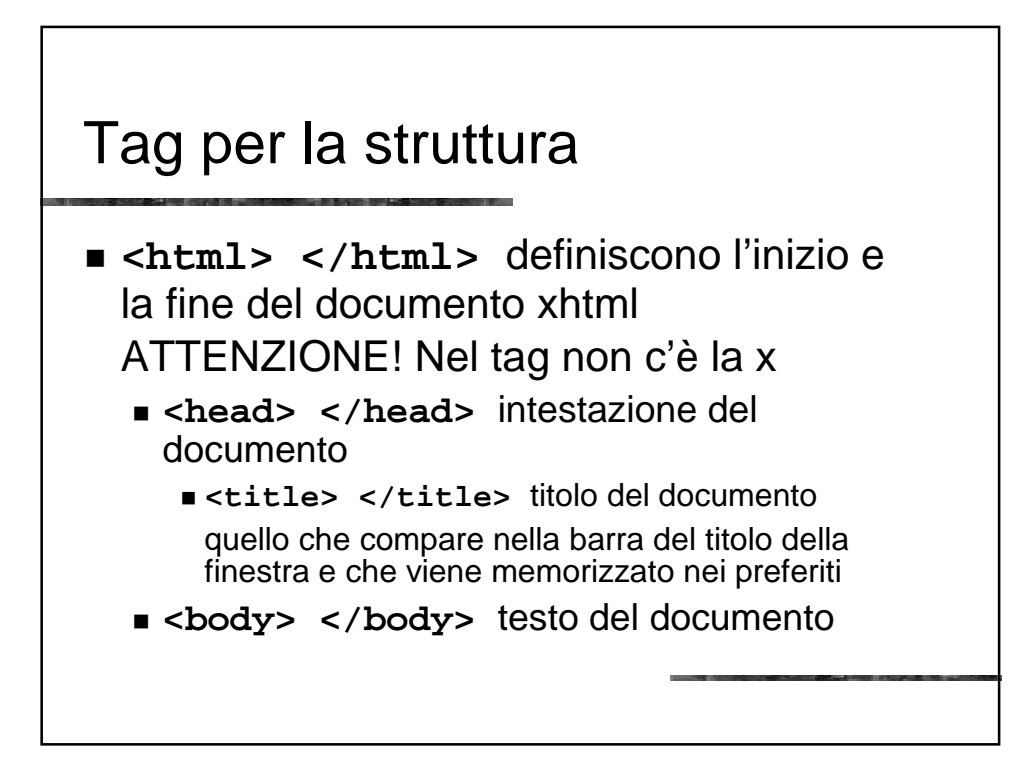

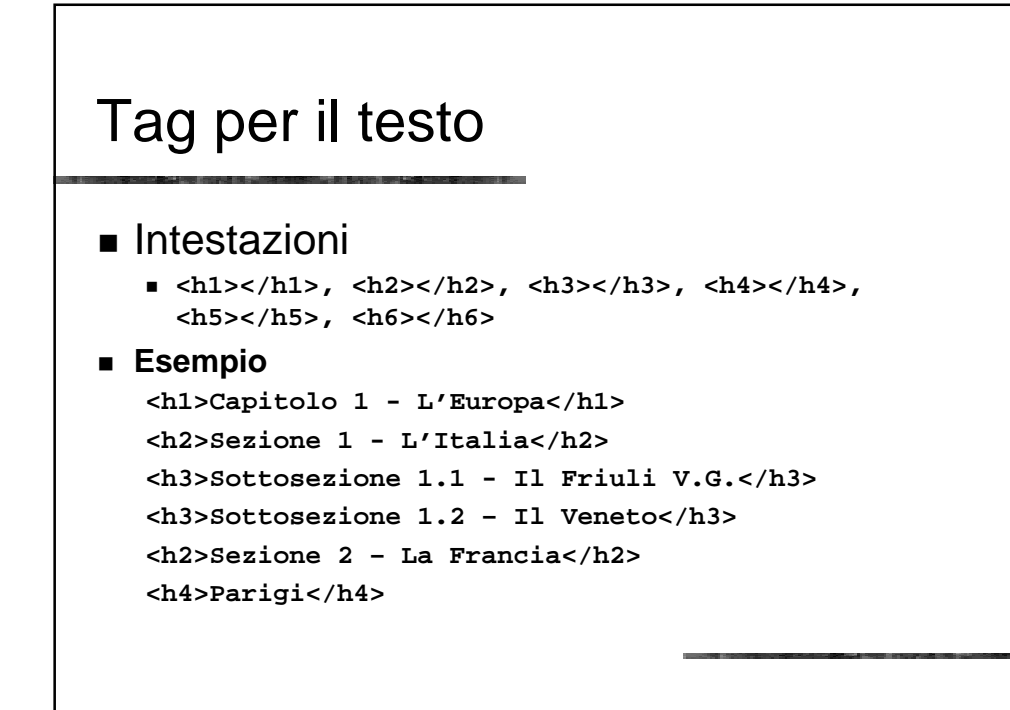

## Tag per il testo

- Blocchi
	- Paragrafi **<p> </p>**
	- Altri blocchi di testo **<blockquote> </blockquote> <pre> </pre>**
		- **<div> </div>**
		- **<address> </address>**

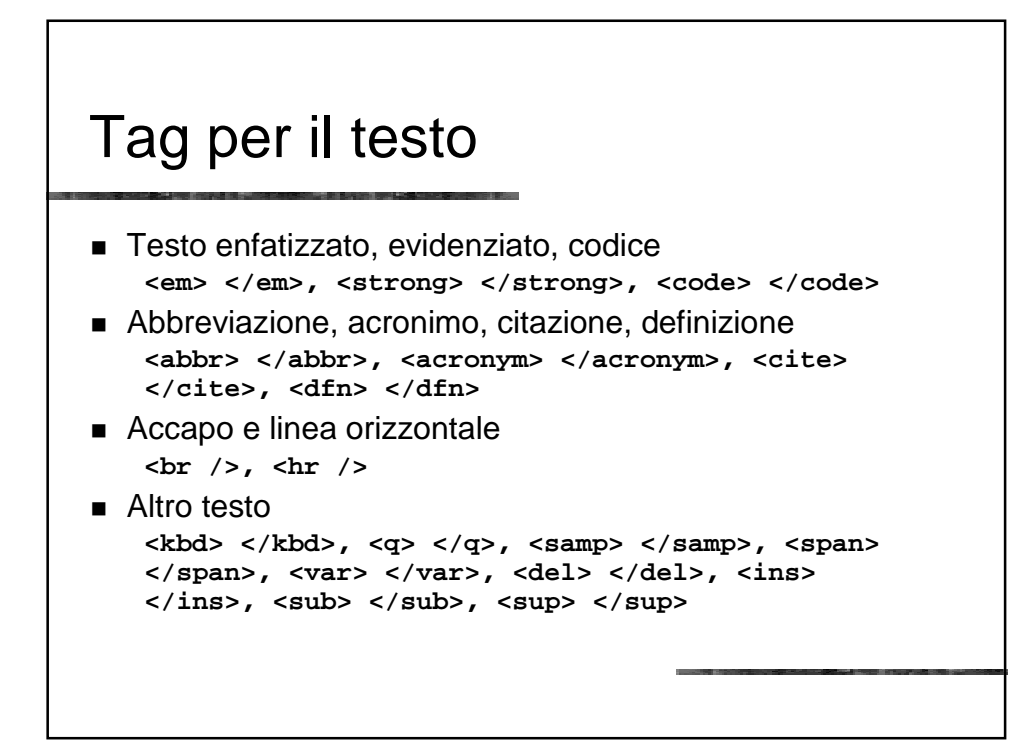

### Esempio

**Come disse <cite>Groucho Marx</cite>, <q>Non dimentico mai un viso. Ma nel suo caso farò un'eccezione.</q>**

**Nella corrispondenza futura si prega di fare riferimento al numero <strong>11-223-a-33</strong>.**

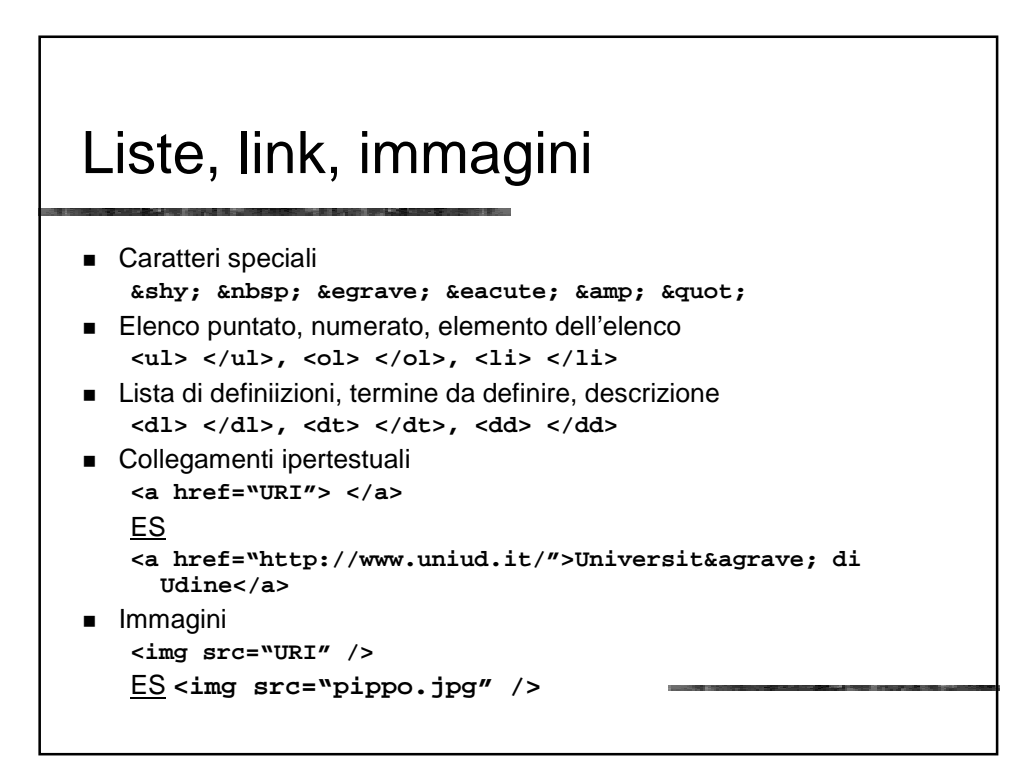

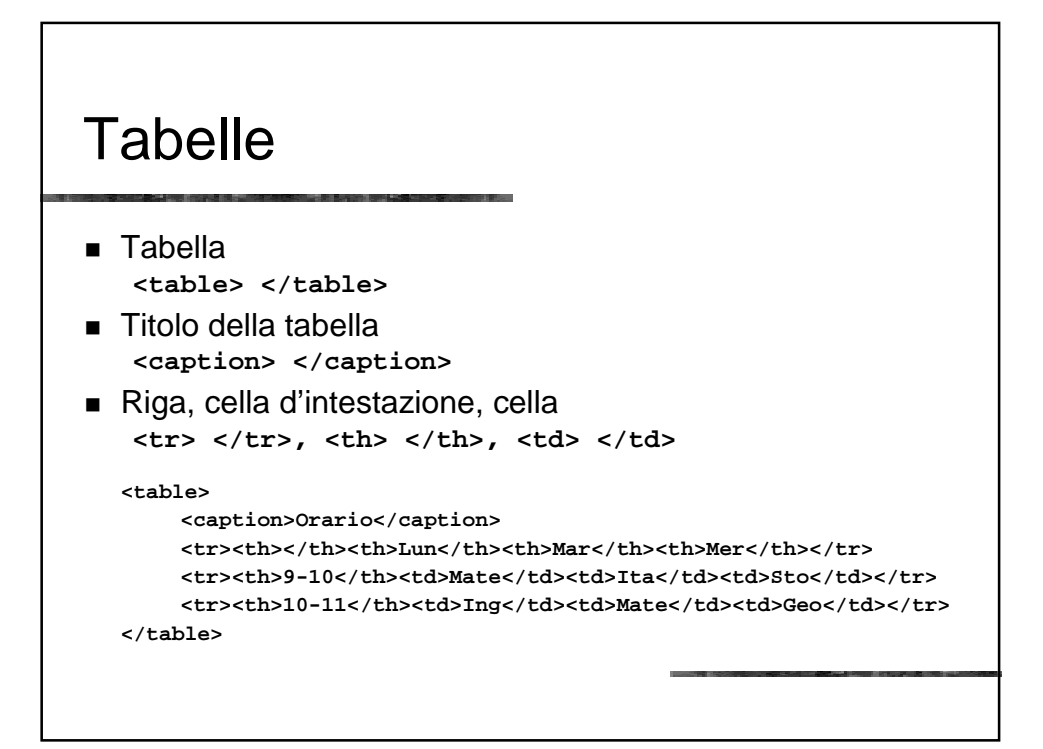

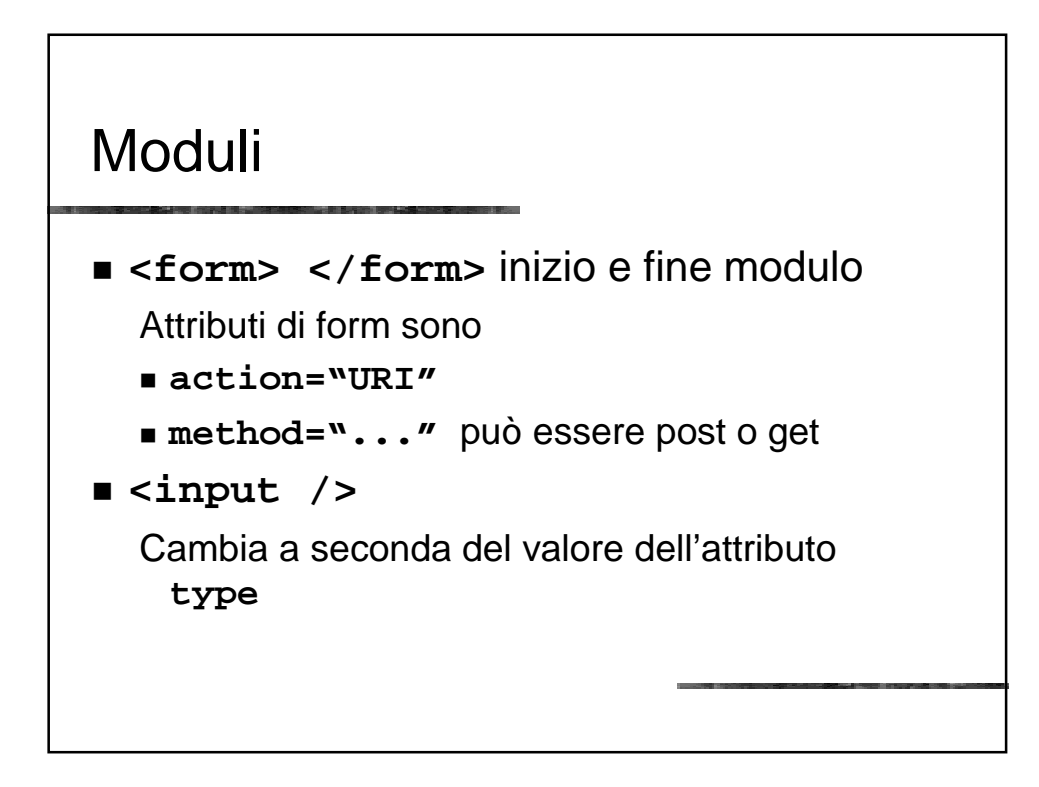

#### Input

- I possibili valori dell'attributo **type** sono:
	- **text, password, checkbox, button, radio, submit, reset, file, hidden, image**
- Altri attibuti per il tag **input** sono:
	- **accesskey="un tasto", alt="del testo", checked="checked", disabled="disabled", name="del testo", readonly="readonly", size="un numero", src="URI", tabindex="un numero", value="del testo"**

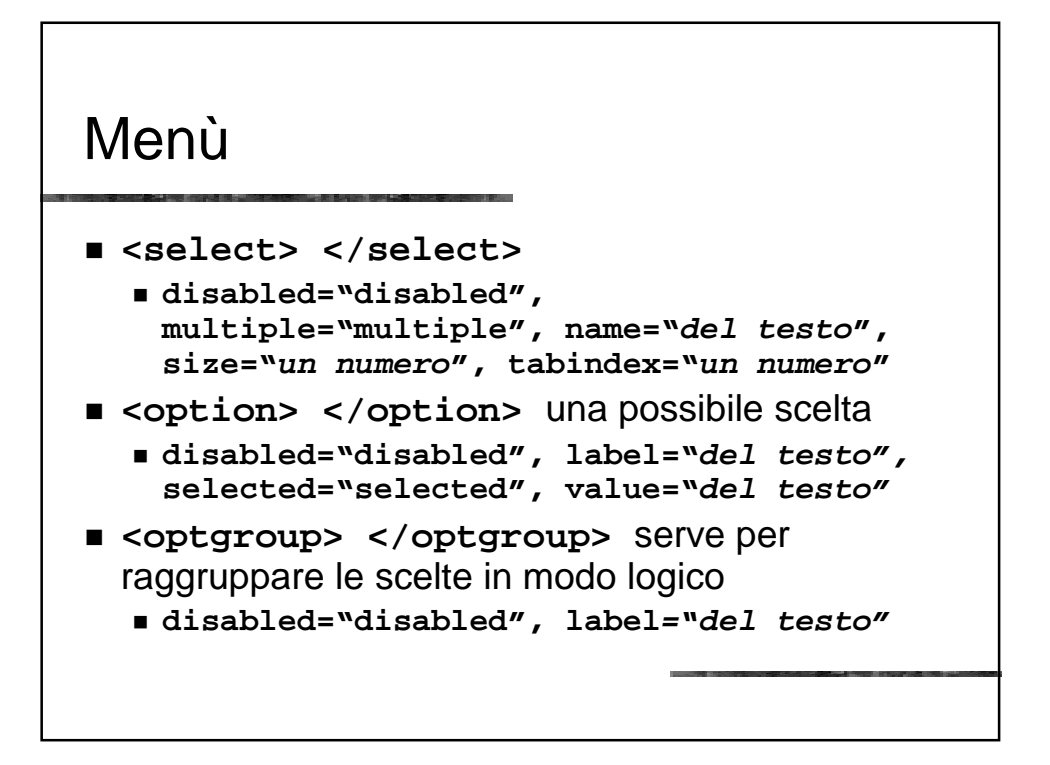

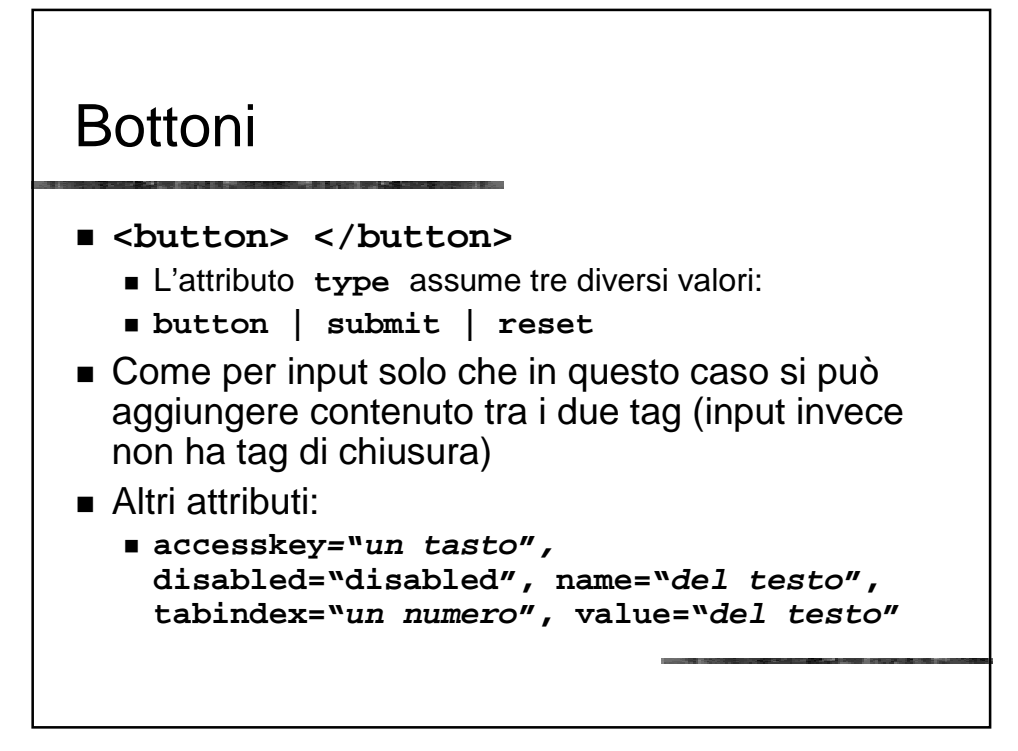

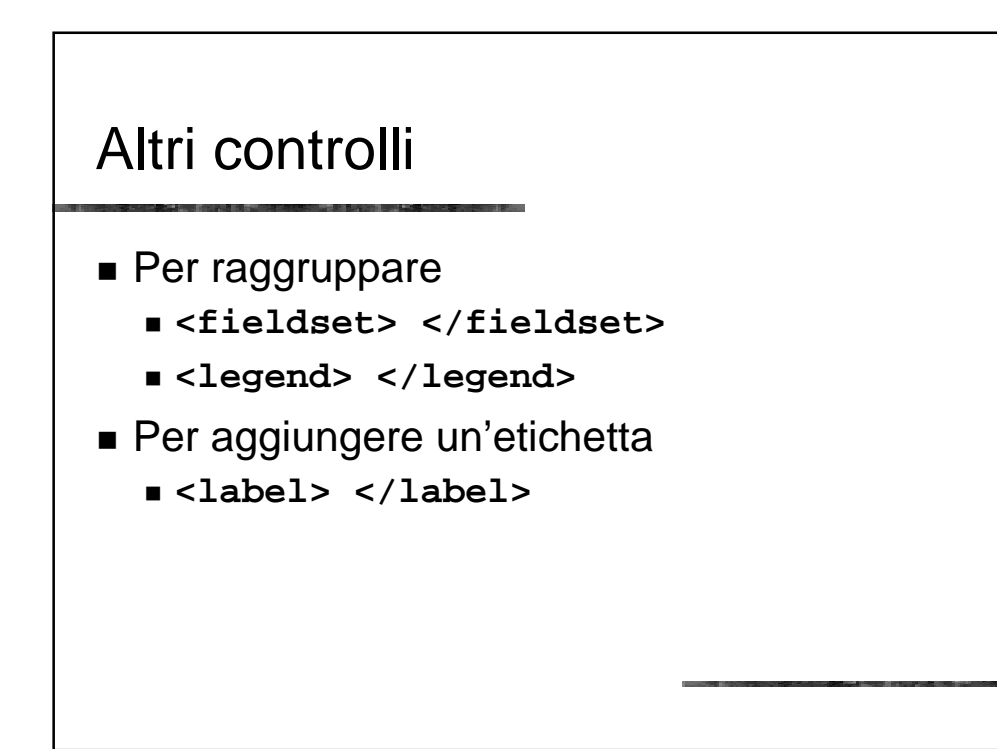